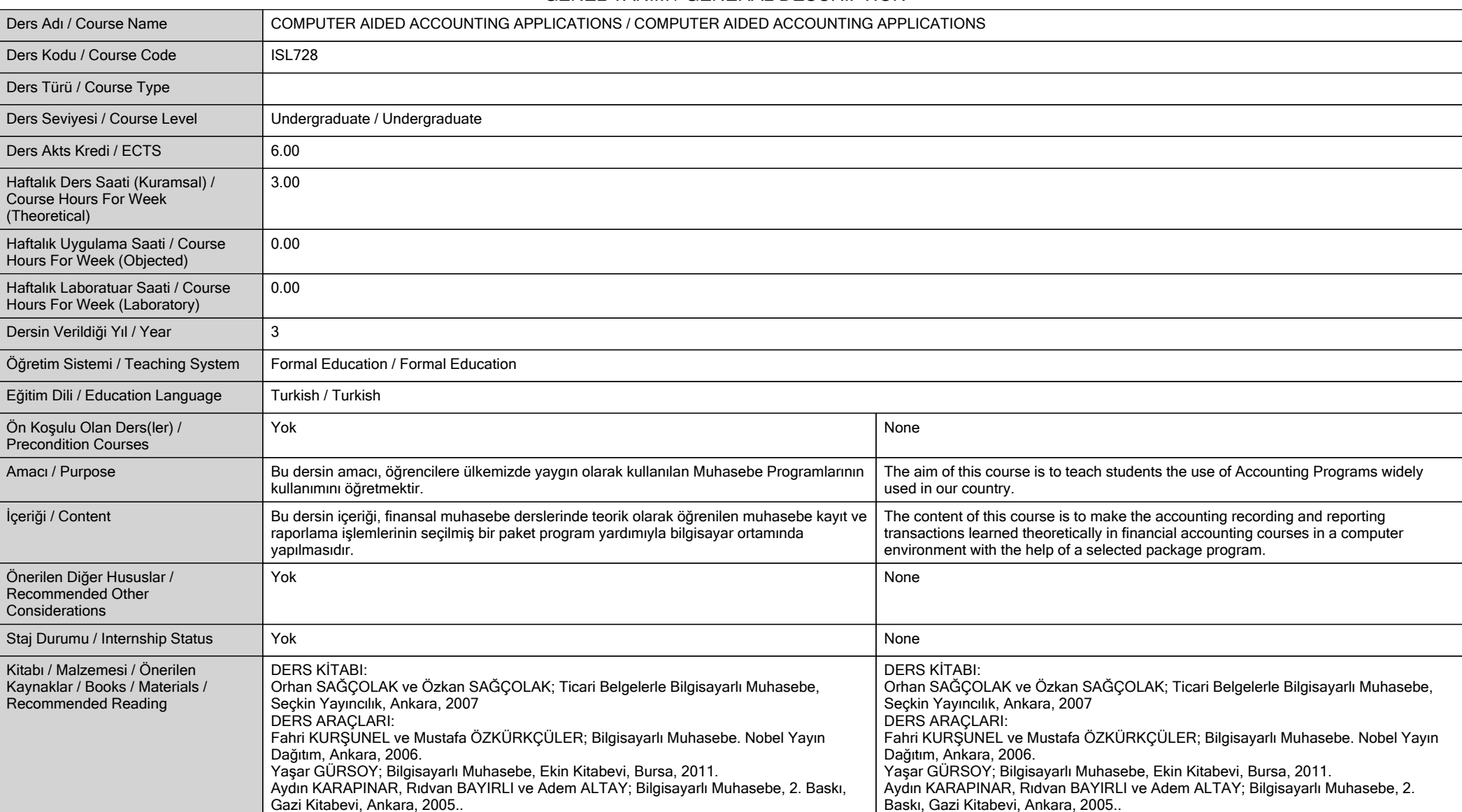

#### **GENEL TANIM / GENERAL DESCRIPTION**

Dr. Öğr. Üyesi Nurettin ÖZDEMİR Dr. Öğr. Üyesi Nurettin ÖZDEMİR

**Öğretim Üyesi (Üyeleri) / Faculty** 

**Member (Members)**

# **ÖĞRENME ÇIKTILARI / LEARNING OUTCOMES**

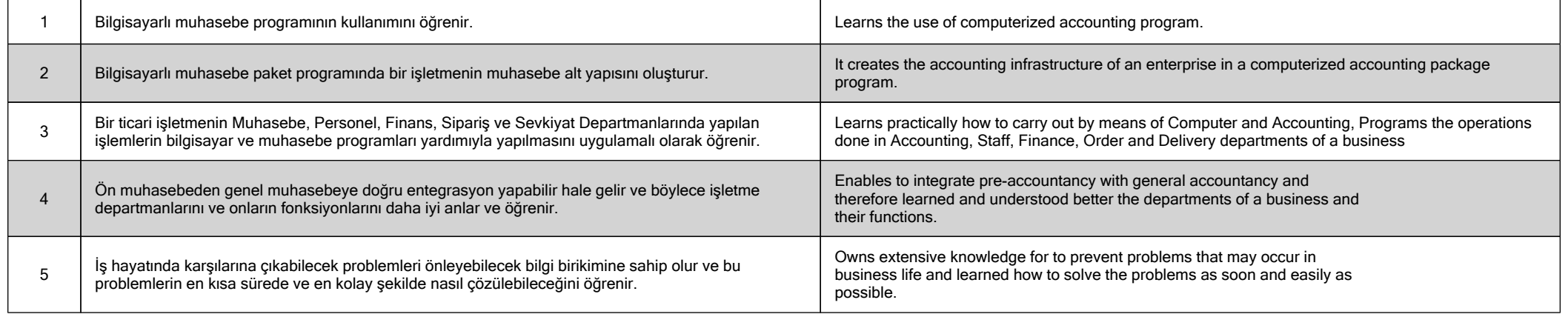

**HAFTALIK DERS İÇERİĞİ / DETAILED COURSE OUTLINE**

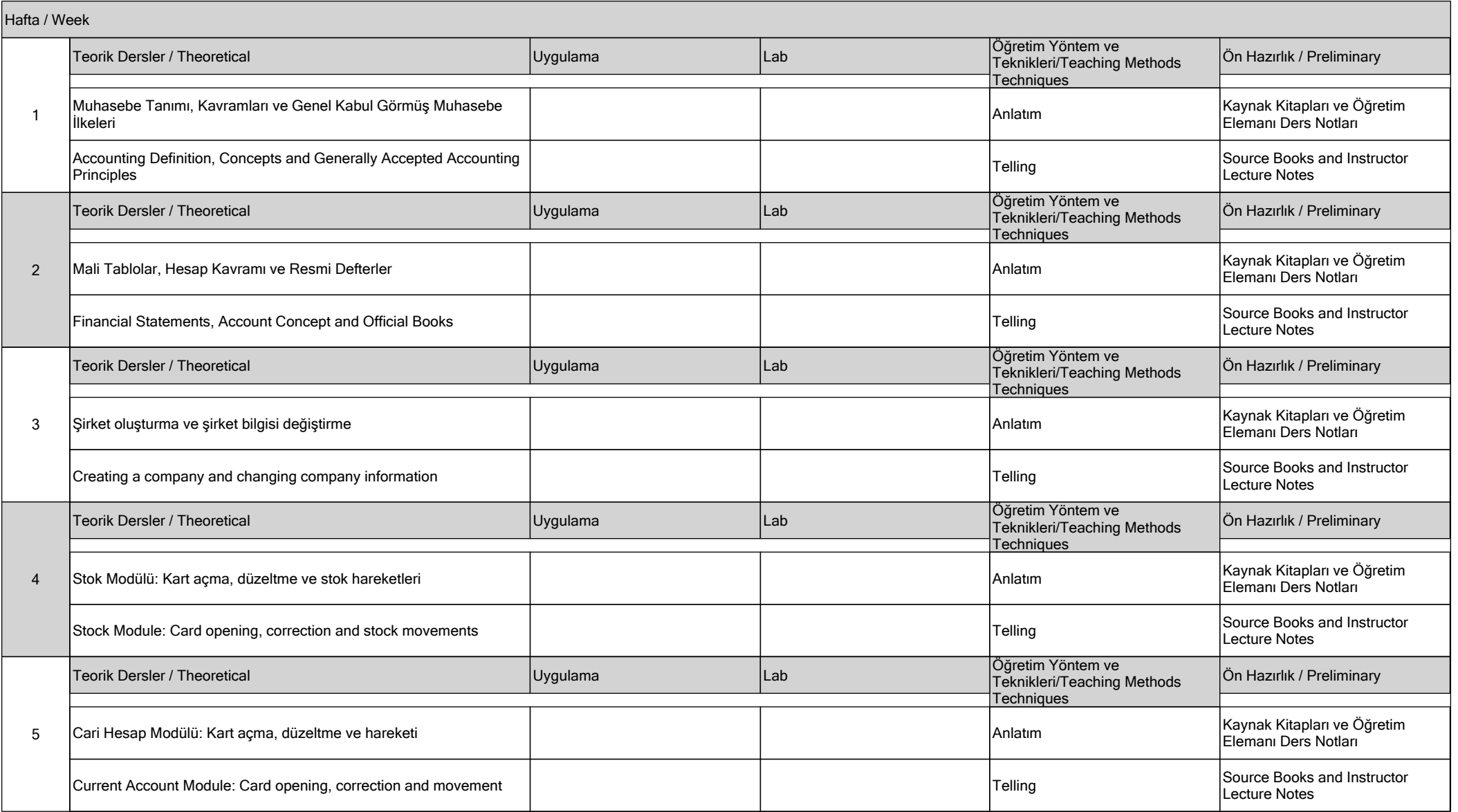

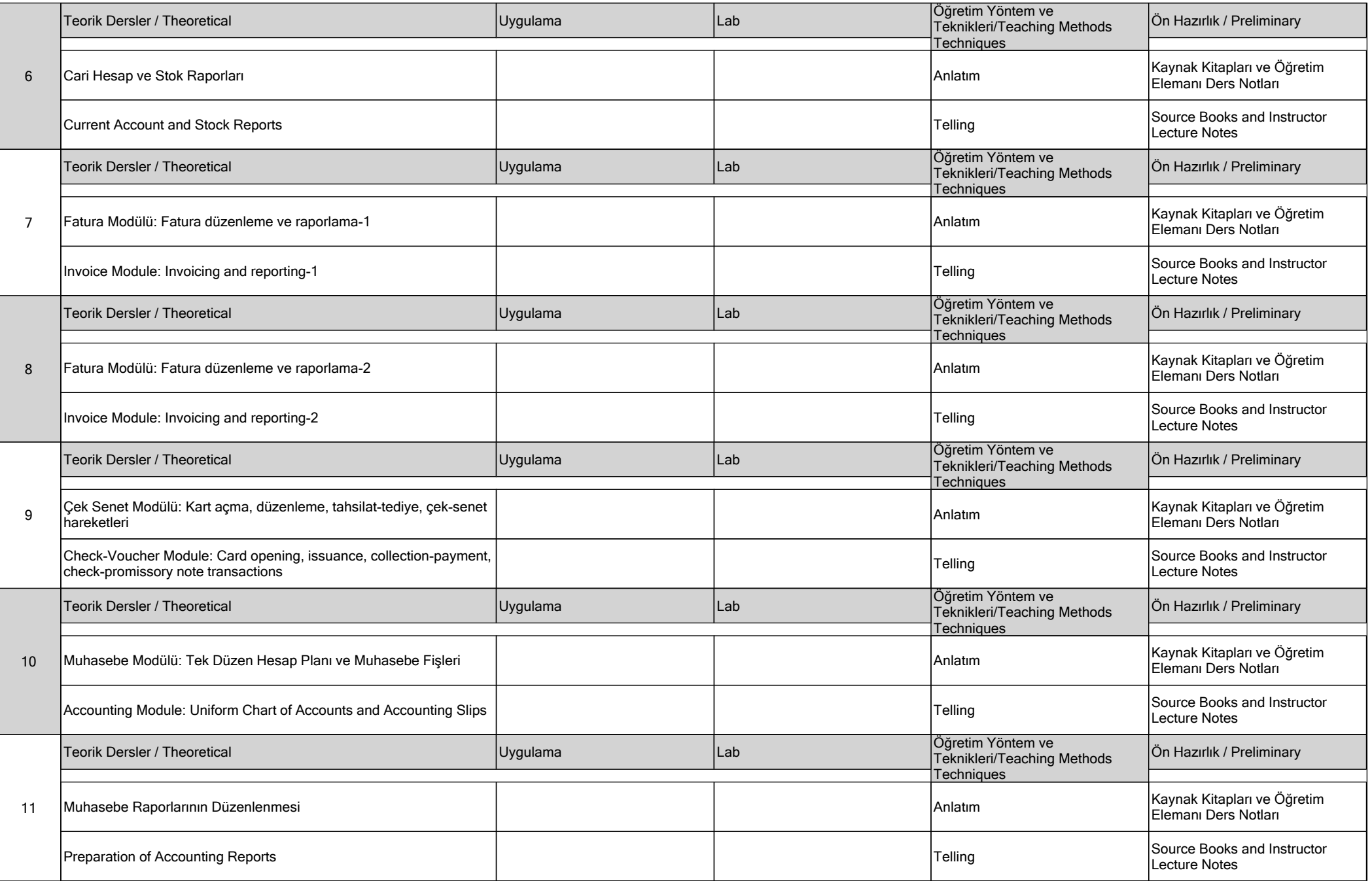

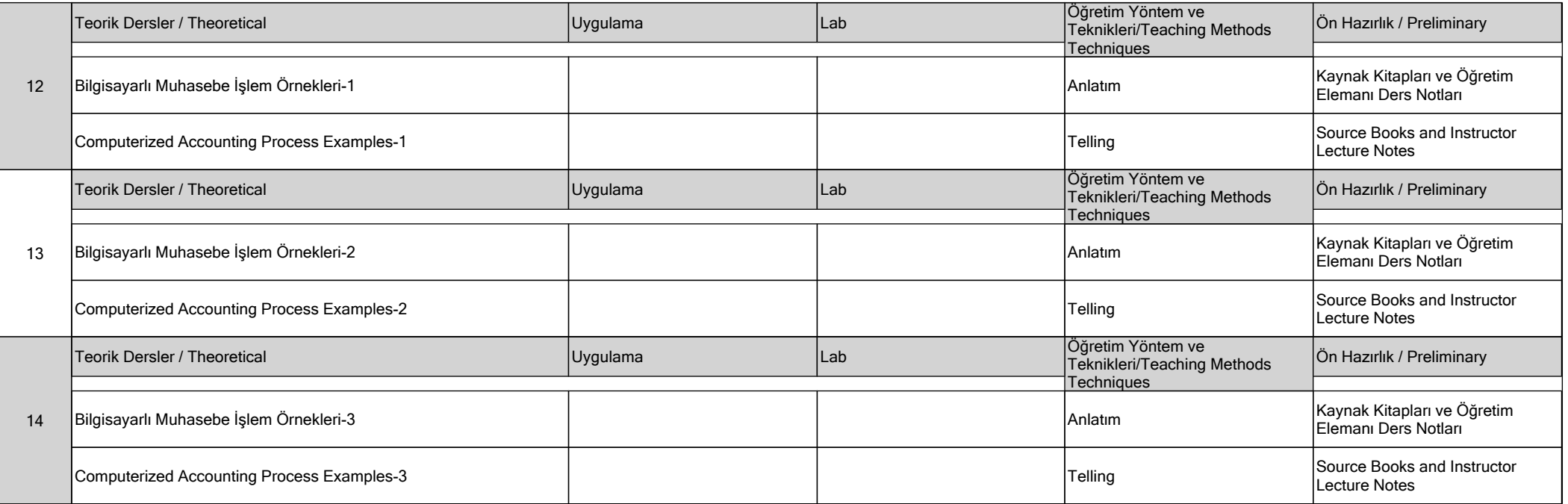

### **DEĞERLENDİRME / EVALUATION**

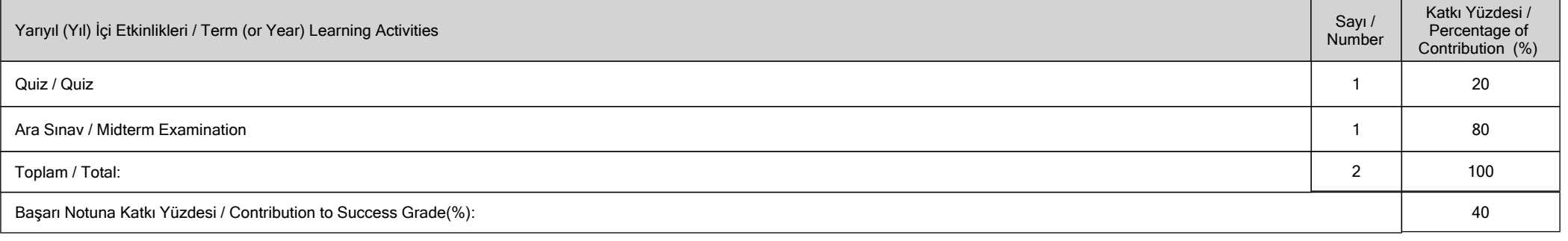

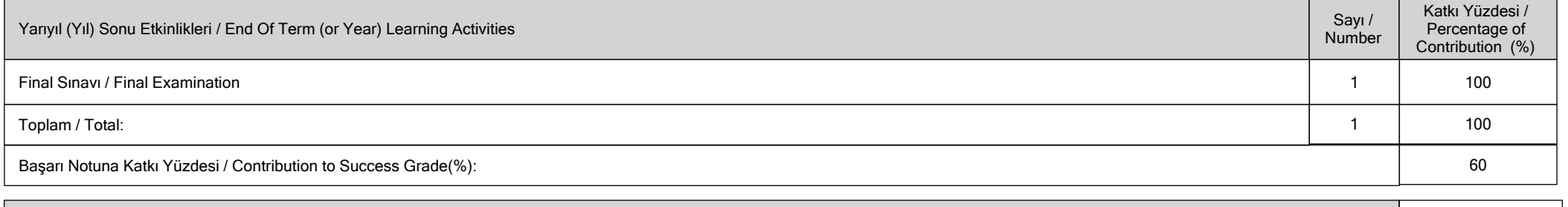

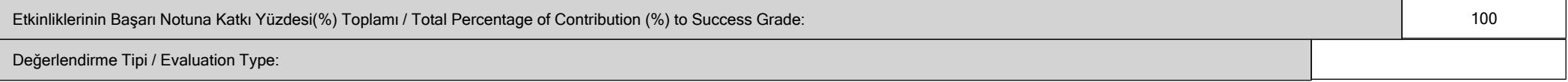

### **İŞ YÜKÜ / WORKLOADS**

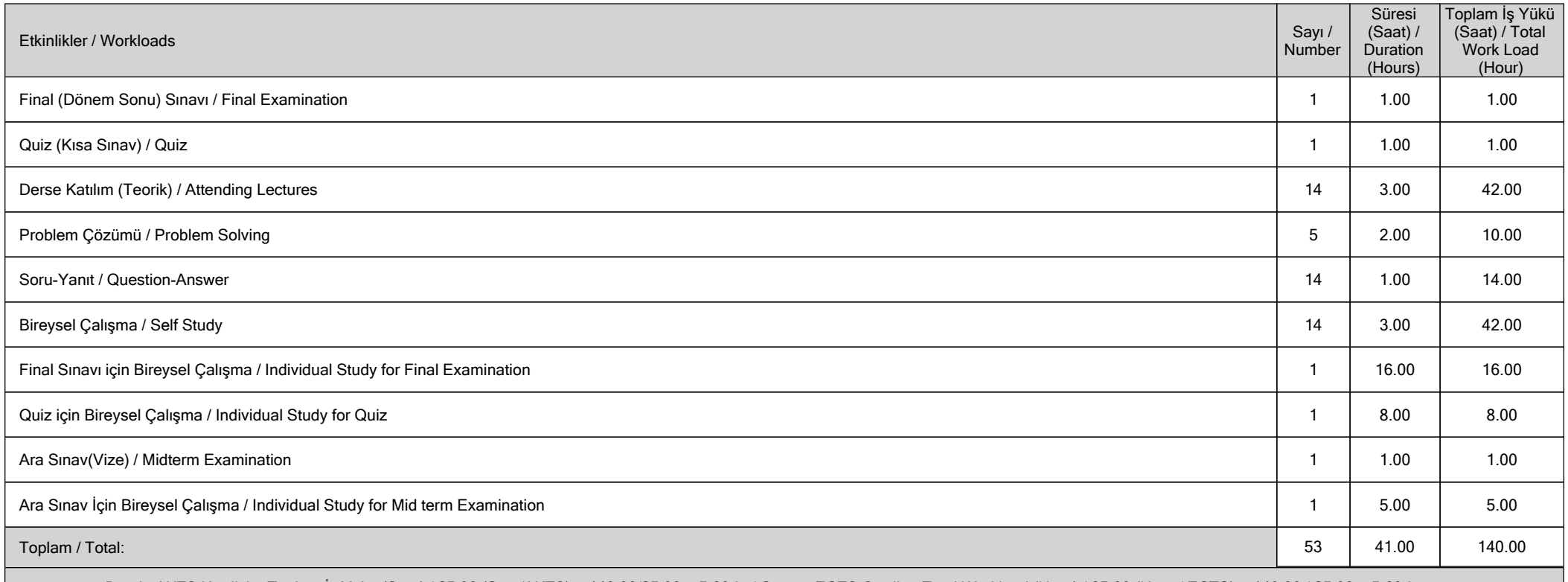

Dersin AKTS Kredisi = Toplam İş Yükü (Saat) / 25.00 (Saat/AKTS) = 140.00/25.00 = 5.60 ~ / Course ECTS Credit = Total Workload (Hour) / 25.00 (Hour / ECTS) = 140.00 / 25.00 = 5.60 ~

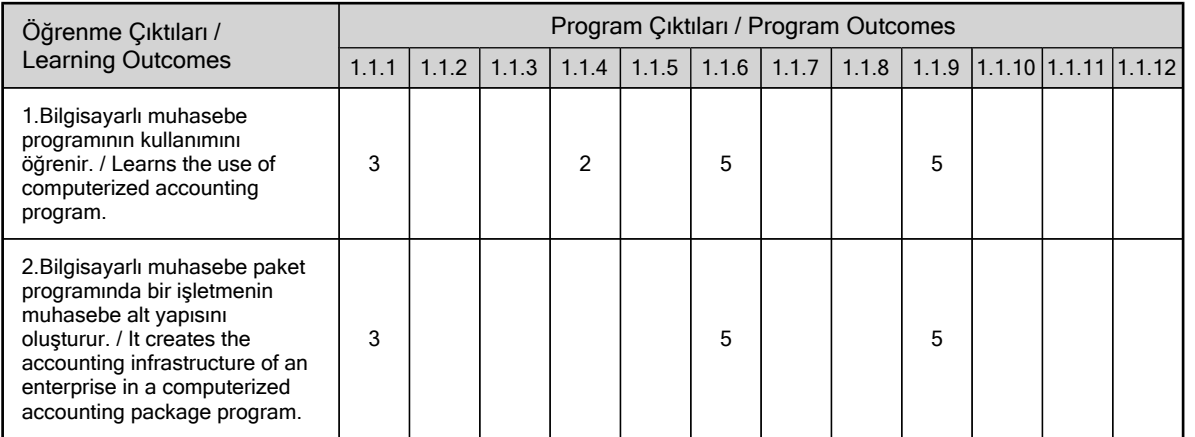

# **PROGRAM VE ÖĞRENME ÇIKTISI / PROGRAM LEARNING OUTCOMES**

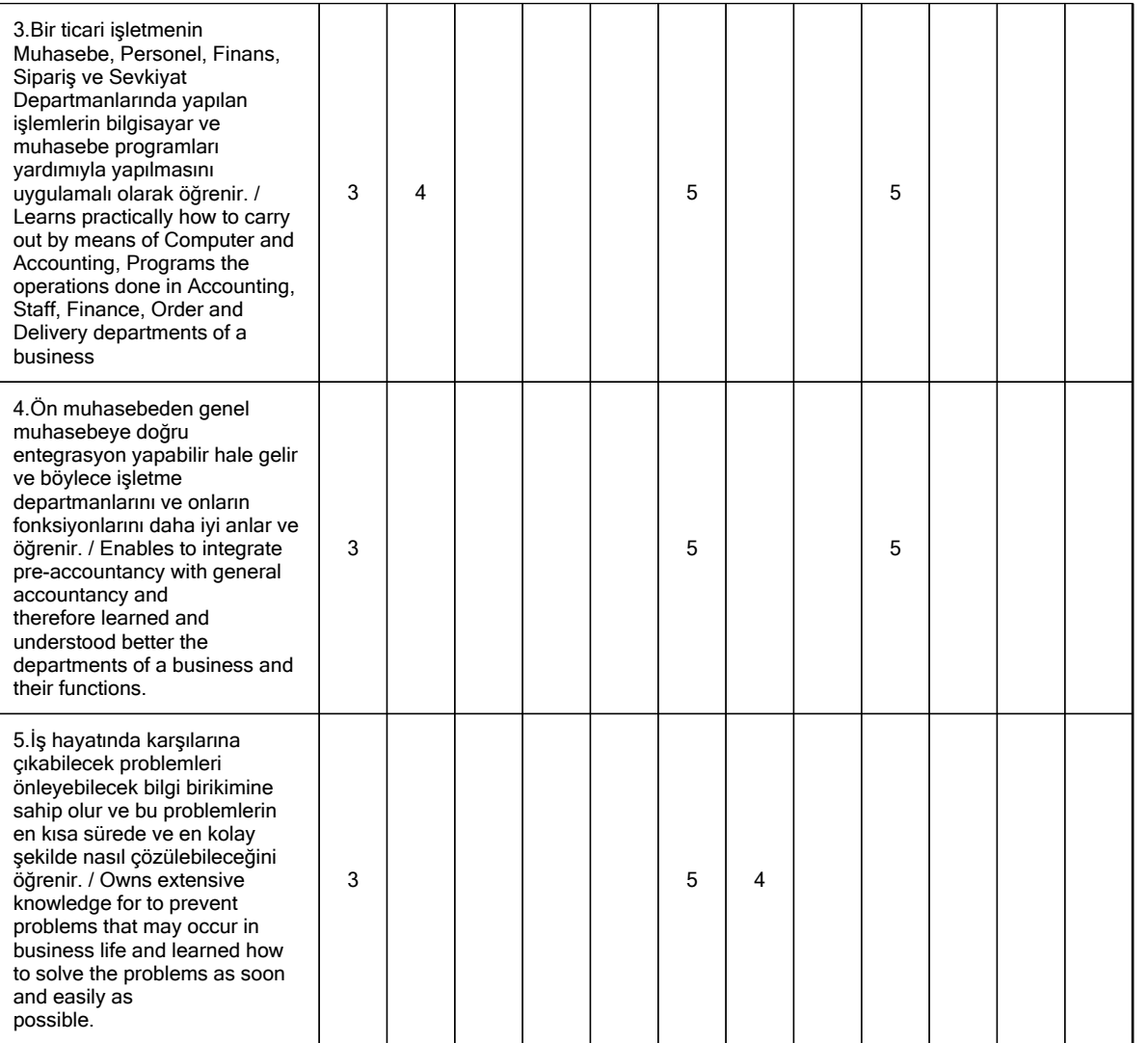

**Katkı Düzeyi / Contribution Level : 1-Çok Düşük / Very low, 2-Düşük / Low, 3-Orta / Moderate, 4-Yüksek / High, 5-Çok Yüksek / Very high**